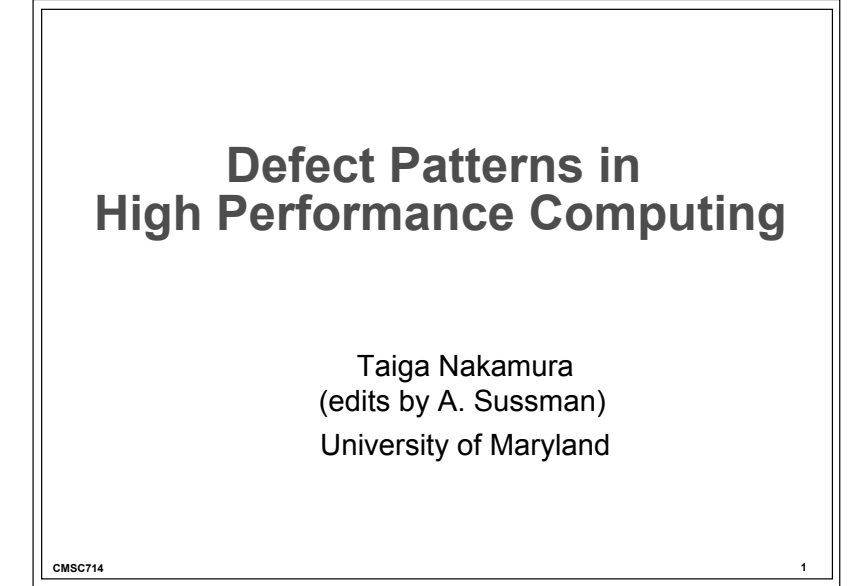

### **Notes**

- MPI project to be posted today, due Wed., March 1, 6PM, via email
- Office hours? Scheduled, or by appointment?

**CMSC714 2** 

- Send questions for readings, starting **Thursday** 
	- additional readings posted soon

### **Background**

- Debugging and testing parallel code is hard
	- How can bugs be prevented or found/fixed effectively?
- "Knowing" common defects (bugs) will reduce the time spent debugging
	- Novice developers can *learn* how to detect/prevent them
	- Someone may develop tools and/or improve language
- HPCS project built "Defect patterns" for high performance programming (HPC)
	- Based on the empirical data collected in various studies
	- $-$  Examples in this presentation are shown in  $C + MPI$ (Message Passing Interface)

**CMSC714 3** 

#### **CMSC714 4 Differentiating Factors of HPC**  • **Platform**: Computational power of today's HPC systems is achieved by massively parallel systems. Writing a scalable program on these systems is difficult. • **Performance**: Slow execution speed can be a defect even if the output is correct. Achieving good performance on multiple processors is often difficult • Language: Developers usually use special HPC languages and libraries (MPI, OpenMP, UPC, CAF, CUDAß, ...), each with their own ways of handling issues such as communication and synchronization. SPMD (Single Program, Multi Data) approach is dominant **Developers:** Software often developed by scientists and grad students without formal training in software engineering. Traditional software engineering processes or practices are not necessarily used in HPC projects **Tools:** The use of modern tools (IDEs, graphical debuggers, defect detection tools, profiling tools, etc.) is not as common as in other domains • **Portability**: Portability is very important for HPC applications since they must be run on various platforms depending on the computational resources available **Validation:** Given the nature of HPC applications, the correct outputs are not always known, so debugging is particularly challenging and costly.

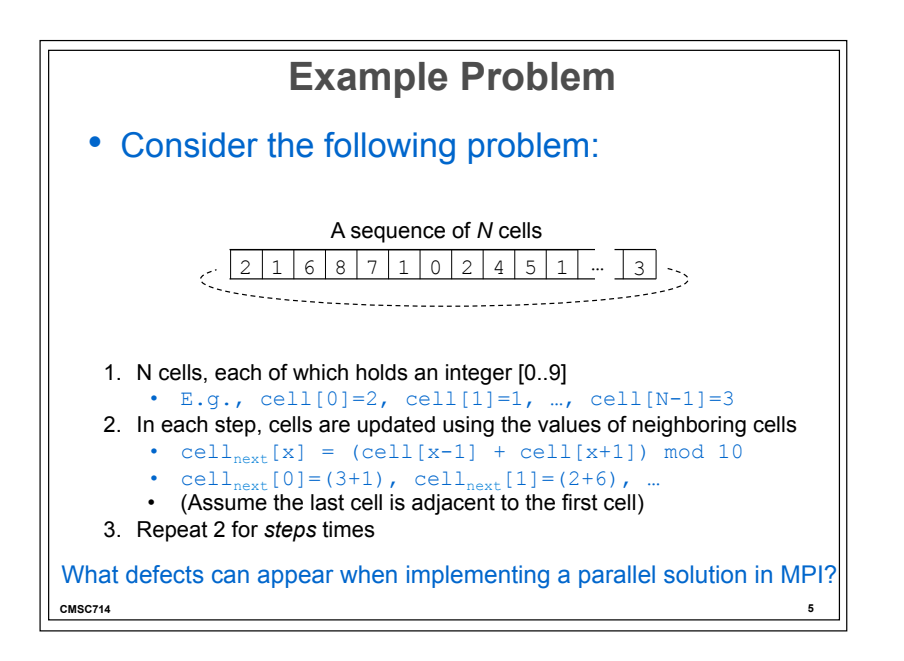

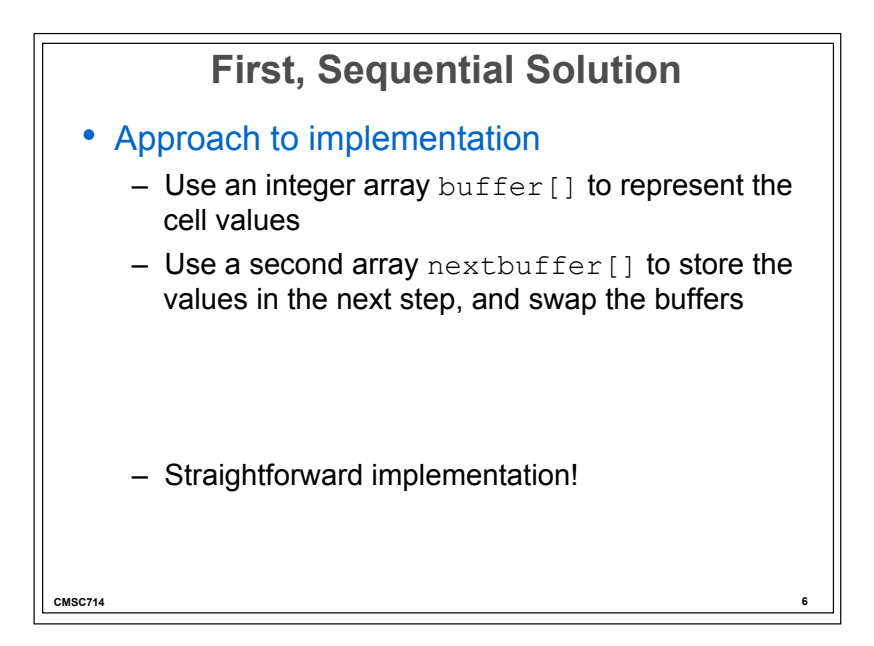

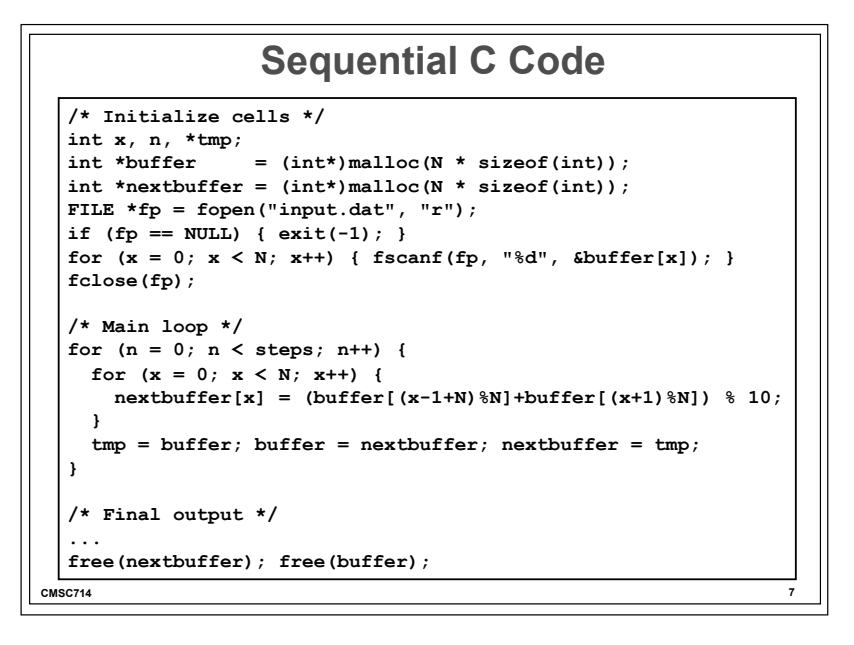

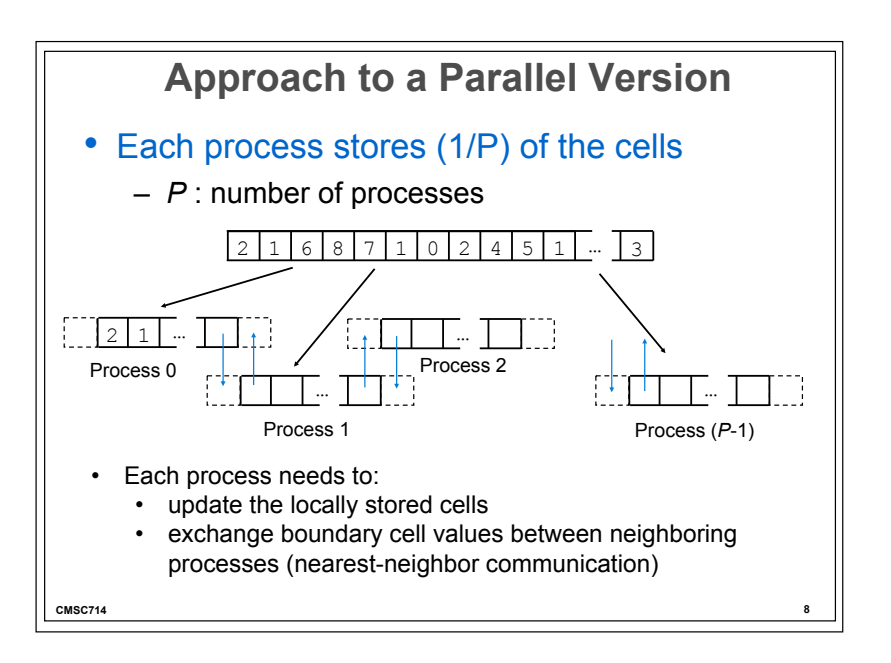

# **Recurring HPC Defects**

- We simulate the process of writing parallel code and discuss what kinds of defects can appear.
- Defect types are shown as:
	- Pattern descriptions (symptoms, causes, cures & preventions)
	- Concrete examples in MPI implementation

**CMSC714 9** 

### Pattern: **Erroneous use of parallel language features**

- "Simple" mistakes that are common for novices: language usage, choice of function, etc.
	- E.g., forgotten mandatory function calls for init/finalize
	- E.g., inconsistent parameter types between send and recv

#### Symptoms:

- Compile-type error (easy to fix)
	- Some defects may surface only under specific conditions • (number of processors, value of input, hardware/software environment…)

### Causes:

• Lack of experience with the syntax and semantics of new language features

### Cures & preventions:

- Understand subtleties and variations of language features
- In a large code, confine parallel function calls to a particular part of the code to help make fewer errors

**CMSC714 10** 

**/\* Initialize MPI \*/ MPI\_Status status;**  status = MPI Init(NULL, NULL); if (status  $!=$  MPI SUCCESS) {  $exit(-1)$ ; } **/\* Initialize cells \*/ fp = fopen("input.dat", "r"); if (fp == NULL) { exit(-1); }**  for  $(x = 0; x < N; x++)$  { fscanf(fp, "%d", &buffer[x]); } **fclose(fp); /\* Main loop \*/ /\* Final output \*/ /\* Finalize MPI \*/ MPI\_Finalize(); Adding basic MPI functions** 

#### $\frac{1}{2}$  **CMSC714 CMSC714 CMSC714 CMSC714 CMSC714 CMSC714 CMSC714 CMSC714 CMSC714 CMSC714 CMSC714 /\* Initialize MPI \*/ MPI\_Status status;**   $status = \text{MPI}$  Init(NULL, NULL); if (status  $!=$  MPI SUCCESS) {  $exit(-1)$ ; } **/\* Initialize cells \*/**   $fp = fopen("input.dat", "r";$ **if (fp == NULL) { exit(-1); } MPI\_Finalize();**  for  $(x = 0; x < N; x++)$  { fscanf(fp,  $\sqrt{8}d''$ ,  $\sqrt{6}df\{er[x]};$  } **fclose(fp); /\* Main loop \*/ ... What are the defects? MPI\_Init(&argc, &argv);**  • Passing NULL to MPI Init is invalid in MPI-1 (ok in later MPI) versions) • MPI Finalize must be called by all processes in **every** execution path

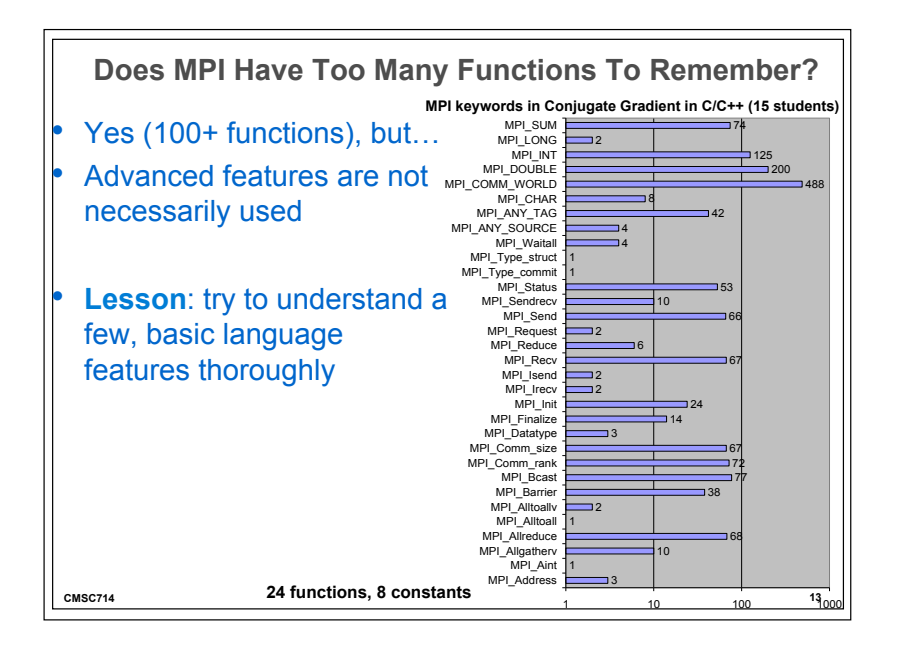

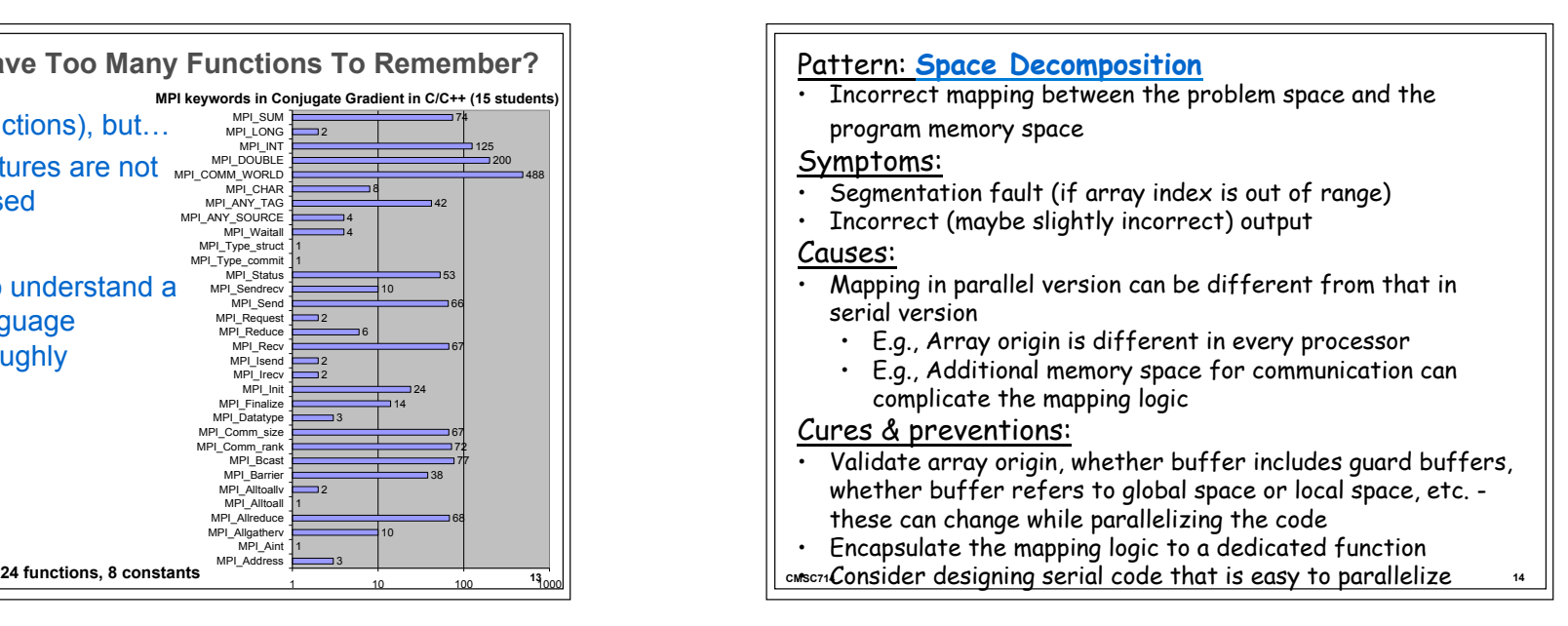

### **Decompose the problem space**

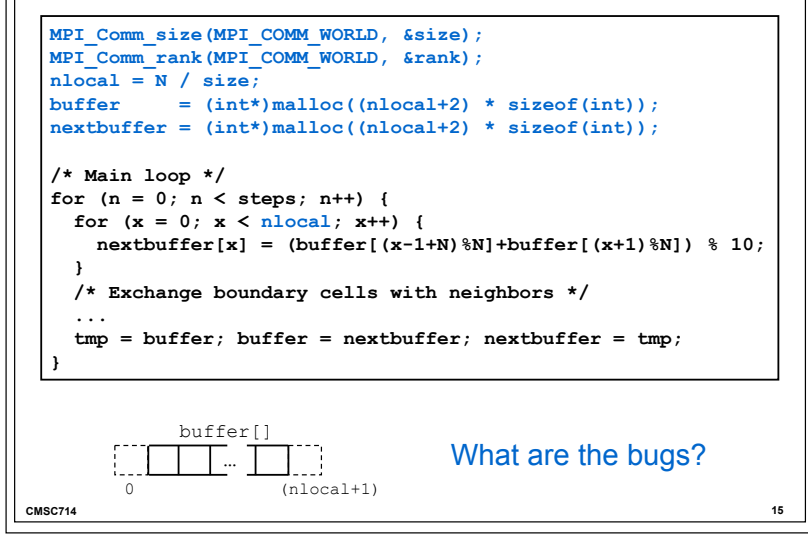

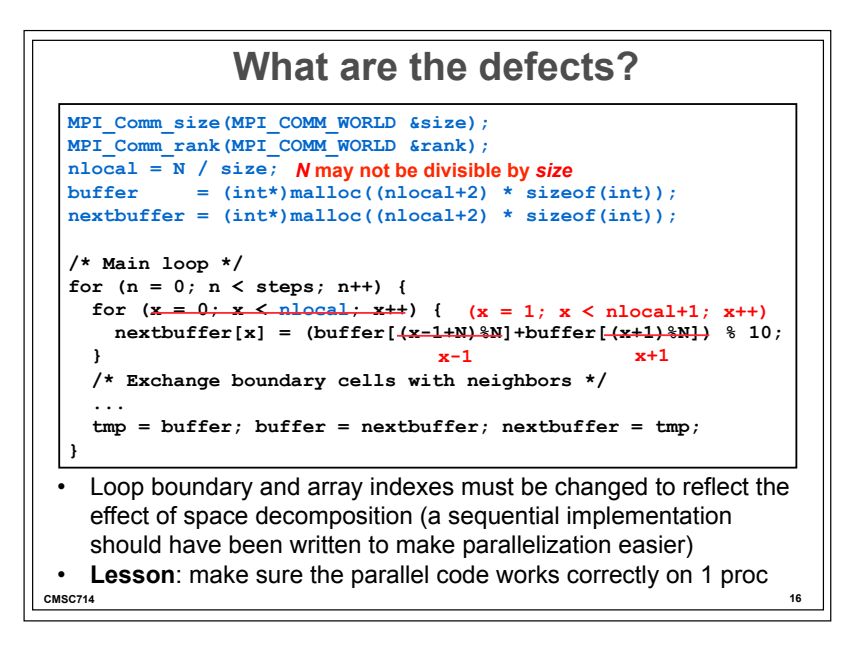

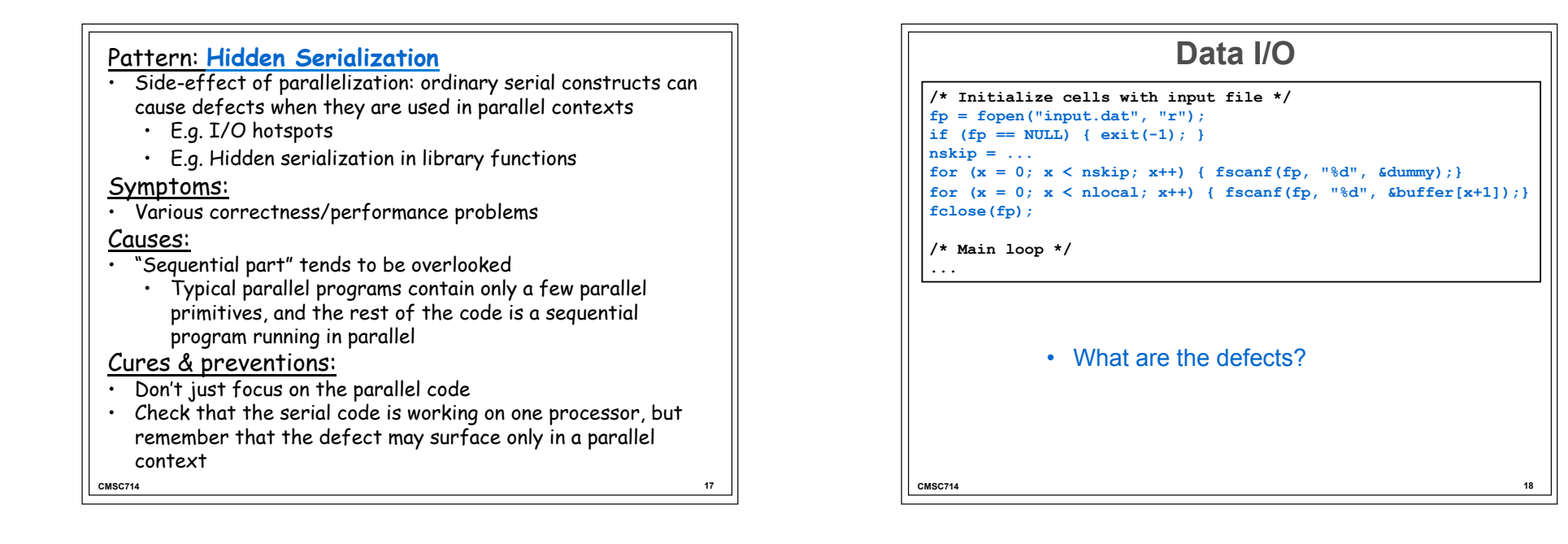

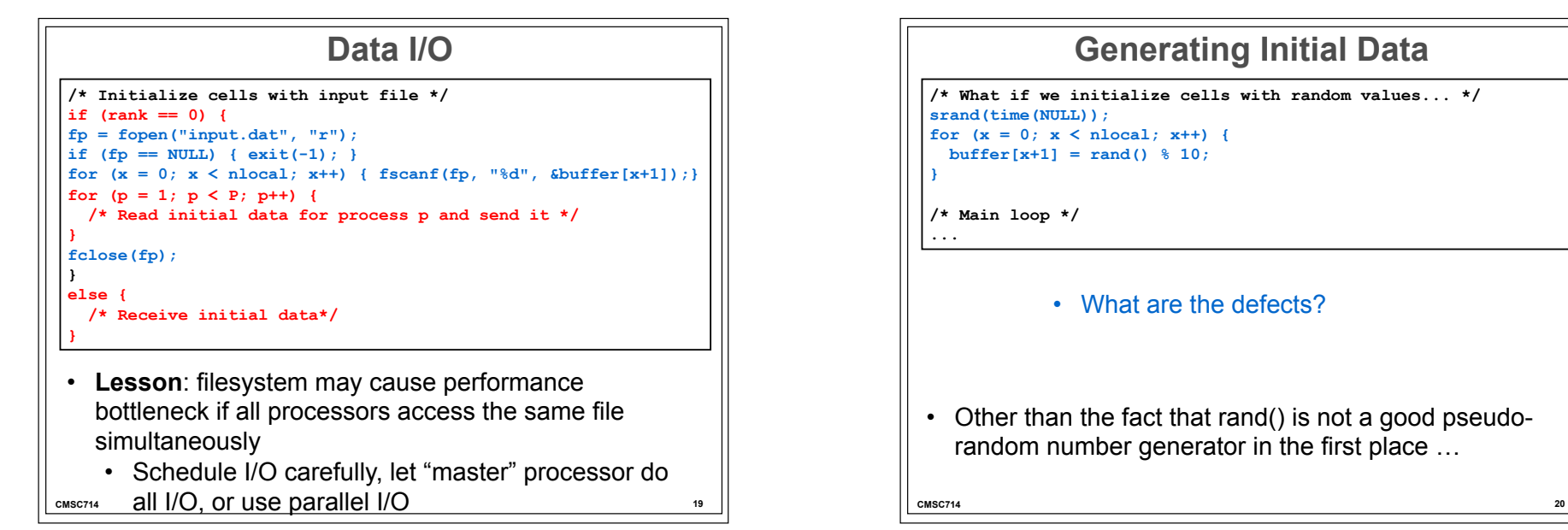

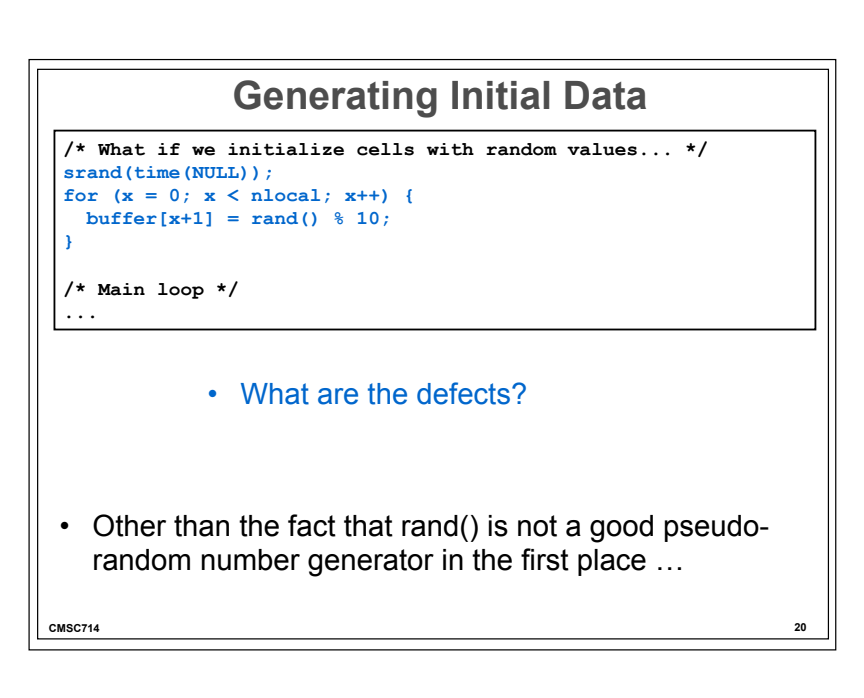

# **What are the Defects?**

```
/* What if we initialize cells with random values... */ 
srand(time(NULL)); 
srand(time(NULL) + rank); 
for (x = 0; x < nlocal; x++) {
  buffer[x+1] = rand() % 10; 
}
```
**/\* Main loop \*/ ...** 

- **Lesson**: all processors might use the same pseudorandom sequence, breaking independence assumption (correctness)
- **Lesson**: Hidden serialization in the library function rand() causes performance bottleneck

**CMSC714 21** 

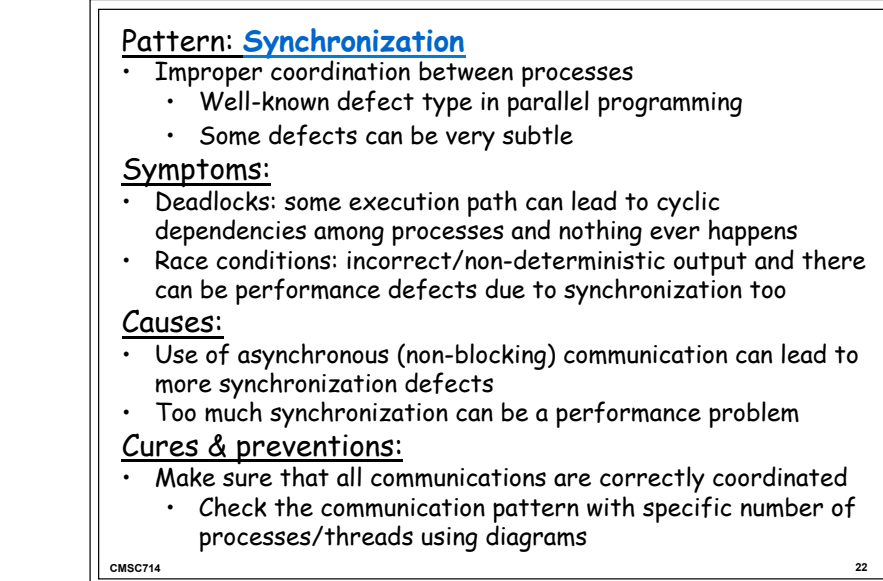

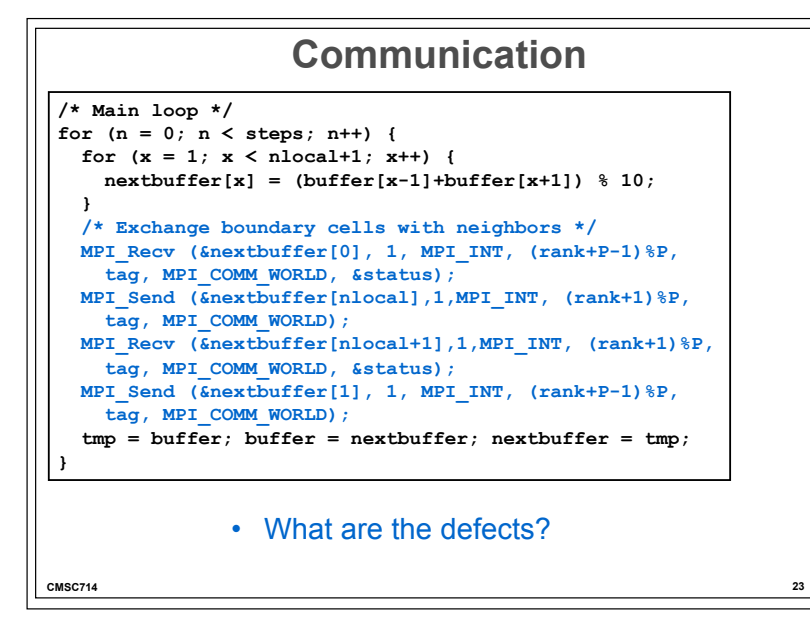

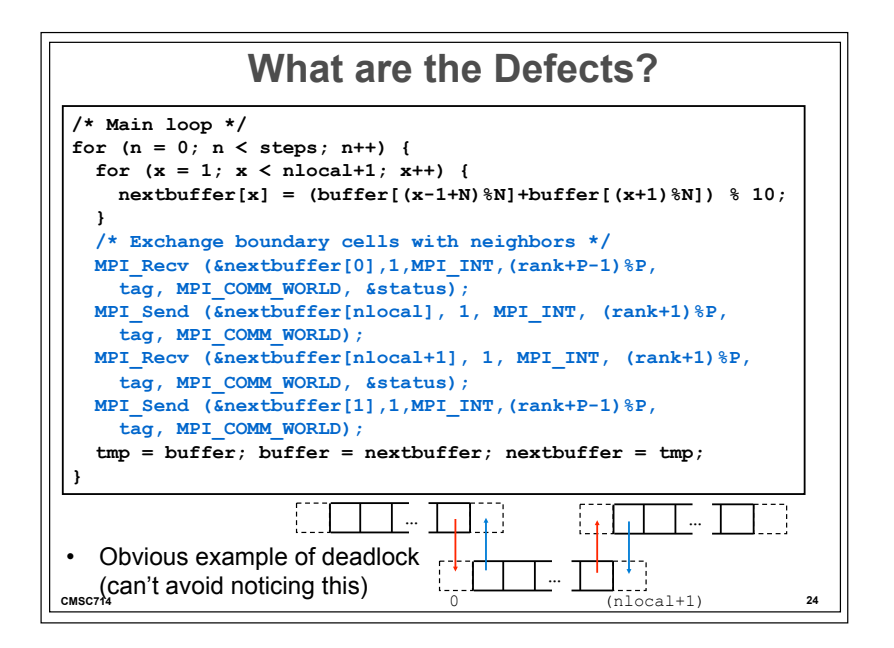

## **Another Example**

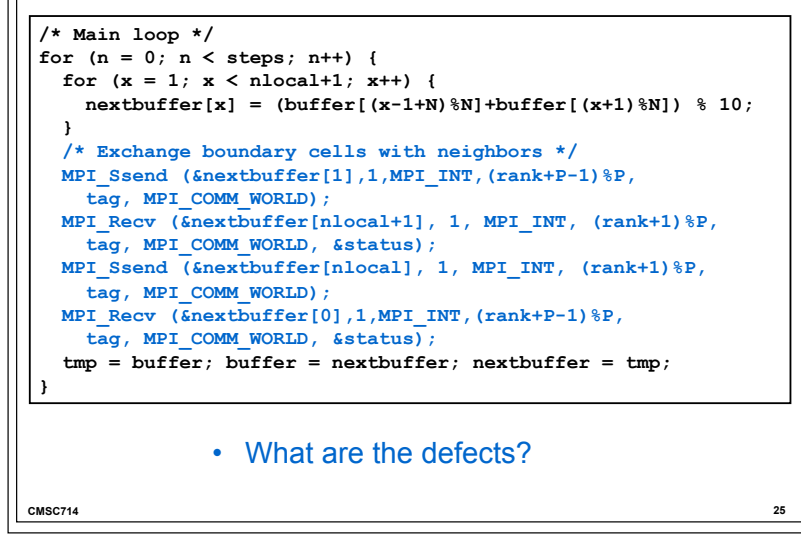

# **What are the Defects?**

```
CMSC714 26 
/* Main loop */ 
for (n = 0; n < steps; n++) { 
  for (x = 1; x < nlocal+1; x++) {
    nextbuffer[x] = (buffer[(x-1+N)\%N]+buffer[(x+1)\%N) } 
   /* Exchange boundary cells with neighbors */ 
   MPI_Ssend (&nextbuffer[1],1,MPI_INT,(rank+P-1)%P, 
     tag, MPI_COMM_WORLD); 
   MPI_Recv (&nextbuffer[nlocal+1], 1, MPI_INT, (rank+1)%P, 
     tag, MPI_COMM_WORLD, &status); 
   MPI_Ssend (&nextbuffer[nlocal], 1, MPI_INT, (rank+1)%P, 
     tag, MPI_COMM_WORLD); 
   MPI_Recv (&nextbuffer[0],1,MPI_INT,(rank+P-1)%P, 
     tag, MPI_COMM_WORLD, &status); 
   tmp = buffer; buffer = nextbuffer; nextbuffer = tmp; 
} 
• This causes deadlock too 
• MPI Ssend is a synchronous send (see the next slides.)
```
#### **CMSC714 27 /\* Main loop \*/ for (n = 0; n < steps; n++) {**  for  $(x = 1; x < nlocal+1; x++)$  {  **nextbuffer[x] = (buffer[(x-1+N)%N]+buffer[(x+1)%N]) % 10; } /\* Exchange boundary cells with neighbors \*/ MPI\_Send (&nextbuffer[1],1,MPI\_INT,(rank+P-1)%P, tag, MPI\_COMM\_WORLD); MPI\_Recv (&nextbuffer[nlocal+1], 1, MPI\_INT, (rank+1)%P, tag, MPI\_COMM\_WORLD, &status); MPI\_Send (&nextbuffer[nlocal], 1, MPI\_INT, (rank+1)%P, tag, MPI\_COMM\_WORLD); MPI\_Recv (&nextbuffer[0],1,MPI\_INT,(rank+P-1)%P, tag, MPI\_COMM\_WORLD, &status); tmp = buffer; buffer = nextbuffer; nextbuffer = tmp; } Yet Another Example**  • What are the defects?

```
CMSC714 28 
 /* Main loop */ 
 for (n = 0; n < steps; n++) { 
  for (x = 1; x < nlocal+1; x++) {
    nextbuffer[x] = (buffer[(x-1+N) % N]+buffer[(x+1) % N]) % 10;
   } 
   /* Exchange boundary cells with neighbors */ 
   MPI_Send (&nextbuffer[1],1,MPI_INT,(rank+P-1)%P, 
     tag, MPI_COMM_WORLD); 
   MPI_Recv (&nextbuffer[nlocal+1], 1, MPI_INT, (rank+1)%P, 
     tag, MPI_COMM_WORLD, &status); 
   MPI_Send (&nextbuffer[nlocal], 1, MPI_INT, (rank+1)%P, 
     tag, MPI_COMM_WORLD); 
   MPI_Recv (&nextbuffer[0],1,MPI_INT,(rank+P-1)%P, 
     tag, MPI_COMM_WORLD, &status); 
   tmp = buffer; buffer = nextbuffer; nextbuffer = tmp; 
 } 
                  Potential Deadlock 
 • This may work (many novice programmers write this code) 
 • but it can cause deadlock with some MPI implementations, 
runtime environments and/or execution parameters<br>
<sub>CMSC714</sub>
```
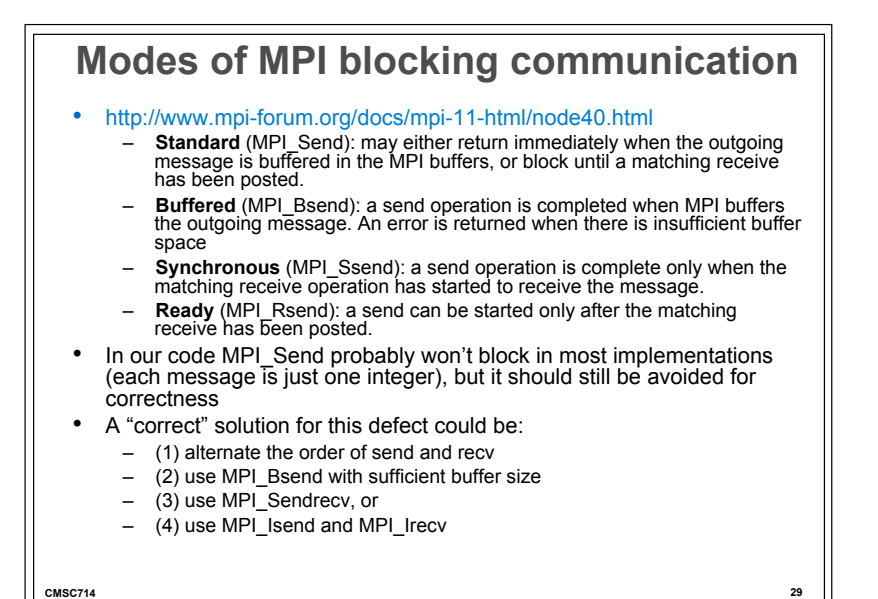

### **An Example Fix**

```
CMSC714 30 
/* Main loop */ 
for (n = 0; n < steps; n++) { 
  for (x = 1; x < nlocal+1; x++) {
    nextbuffer[x] = (buffer[(x-1+N)\%N]+buffer[(x+1)\%N]) % 10;
   } 
   /* Exchange boundary cells with neighbors */ 
  if (rank \frac{1}{2} == 0) { \frac{1}{2} even ranks send first */
     MPI_Send (..., (rank+P-1)%P, ...); 
     MPI_Recv (..., (rank+1)%P, ...); 
     MPI_Send (..., (rank+1)%P, ...); 
     MPI_Recv (..., (rank+P-1)%P, ...); 
   } else { /* odd ranks recv first */ 
     MPI_Recv (..., (rank+1)%P, ...); 
     MPI_Send (..., (rank+P-1)%P, ...); 
     MPI_Recv (..., (rank+P-1)%P, ...); 
     MPI_Send (... , (rank+1)%P, ...); 
 } 
   tmp = buffer; buffer = nextbuffer; nextbuffer = tmp; 
}
```
#### **/\* Main loop \*/ for (n = 0; n < steps; n++) {**  for  $(x = 1; x < nlocal+1; x++)$  {  **nextbuffer[x] = (buffer[(x-1+N)%N]+buffer[(x+1)%N]) % 10; } /\* Exchange boundary cells with neighbors \*/ MPI\_Isend (&nextbuffer[1],1,MPI\_INT,(rank+P-1)%P, tag, MPI\_COMM\_WORLD, &request1); MPI\_Irecv (&nextbuffer[nlocal+1], 1, MPI\_INT, (rank+1)%P, tag, MPI\_COMM\_WORLD, &request2); MPI\_Isend (&nextbuffer[nlocal], 1, MPI\_INT, (rank+1)%P, tag, MPI\_COMM\_WORLD, &request3); MPI\_Irecv (&nextbuffer[0],1,MPI\_INT,(rank+P-1)%P, tag, MPI\_COMM\_WORLD, &request4); tmp = buffer; buffer = nextbuffer; nextbuffer = tmp; } Non-Blocking Communication**

• What are the defects?

**CMSC714 31** 

```
CMSC714 32 
/* Main loop */ 
for (n = 0; n < steps; n++) { 
  for (x = 1; x < nlocal+1; x++) {
     nextbuffer[x] = (buffer[(x-1+N)%N]+buffer[(x+1)%N]) % 10; 
   } 
   /* Exchange boundary cells with neighbors */ 
   MPI_Isend (&nextbuffer[1],1,MPI_INT,(rank+P-1)%P, 
     tag, MPI_COMM_WORLD, &request1); 
   MPI_Irecv (&nextbuffer[nlocal+1], 1, MPI_INT, (rank+1)%P, 
     tag, MPI_COMM_WORLD, &request2); 
   MPI_Isend (&nextbuffer[nlocal], 1, MPI_INT, (rank+1)%P, 
     tag, MPI_COMM_WORLD, &request3); 
   MPI_Irecv (&nextbuffer[0],1,MPI_INT,(rank+P-1)%P, 
     tag, MPI_COMM_WORLD, &request4); 
   tmp = buffer; buffer = nextbuffer; nextbuffer = tmp; 
 } 
               What are the Defects? 
  • Synchronization (e.g. MPI_Wait, MPI_Test) is needed at each 
   iteration (but too much synchronization can cause a performance 
problem)
```
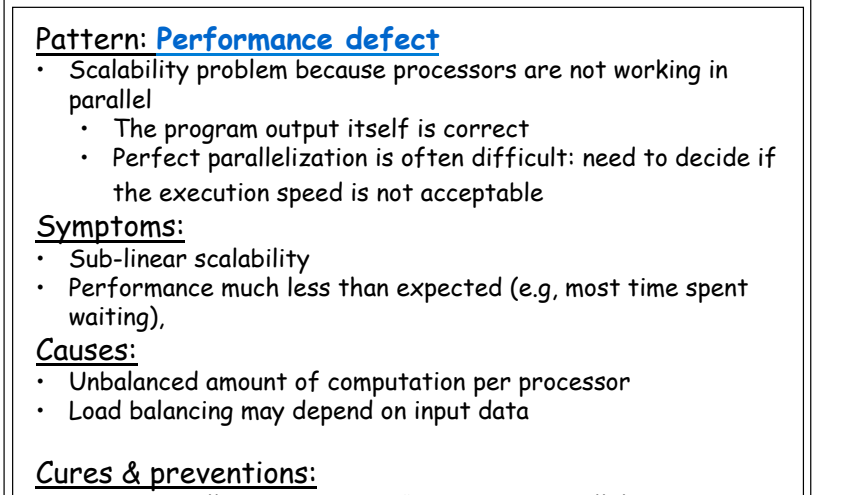

- Make sure all processors are "working" in parallel
- Profiling tool might help

**CMSC714 33** 

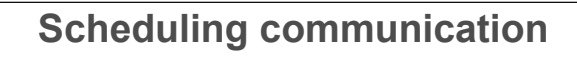

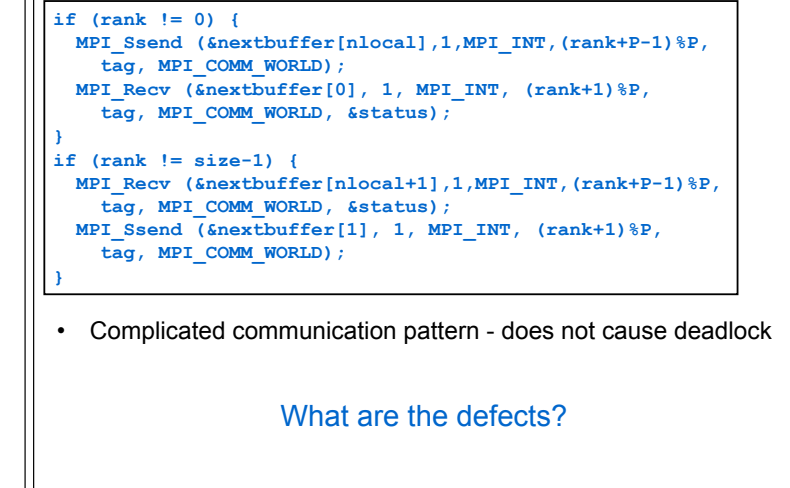

**CMSC714 34** 

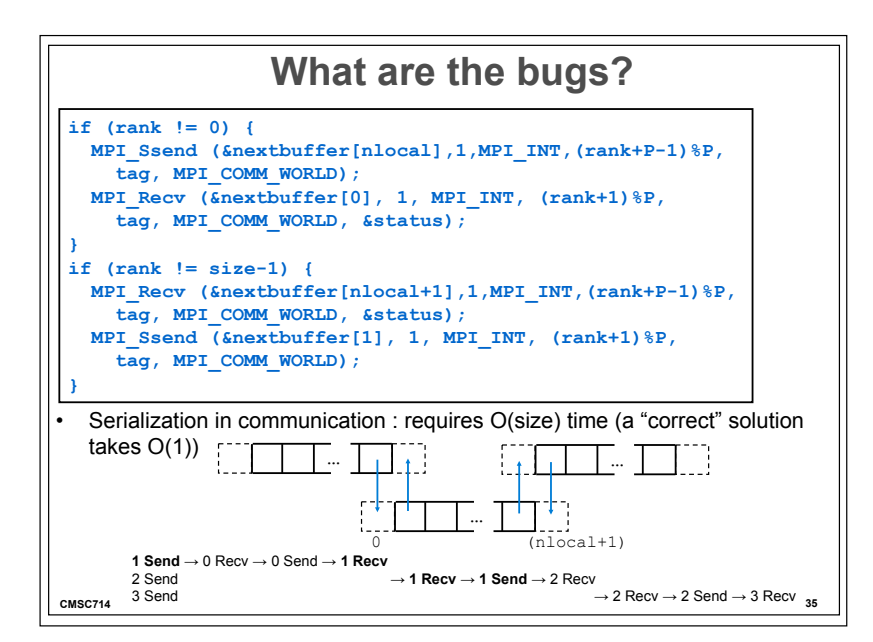

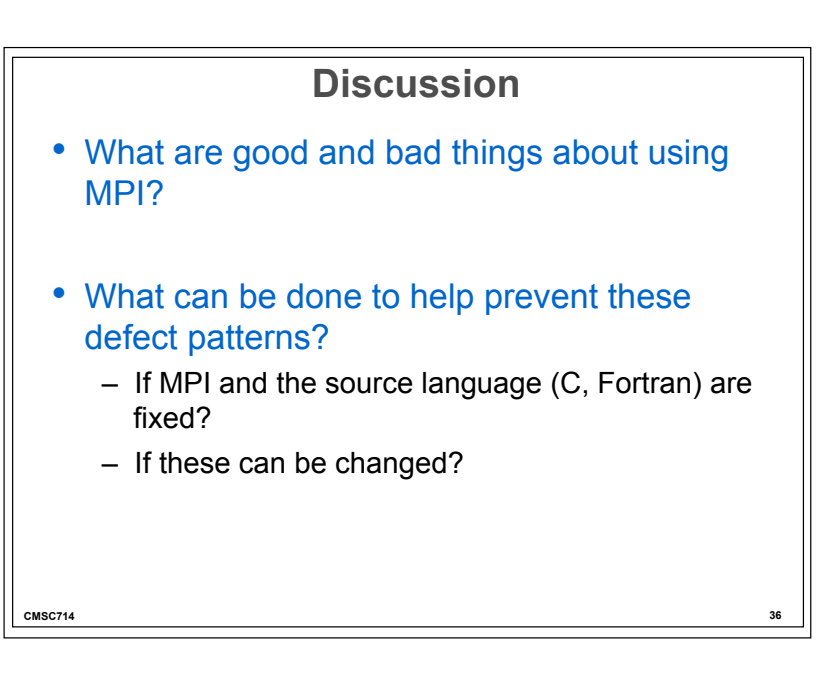